# Pham 171549

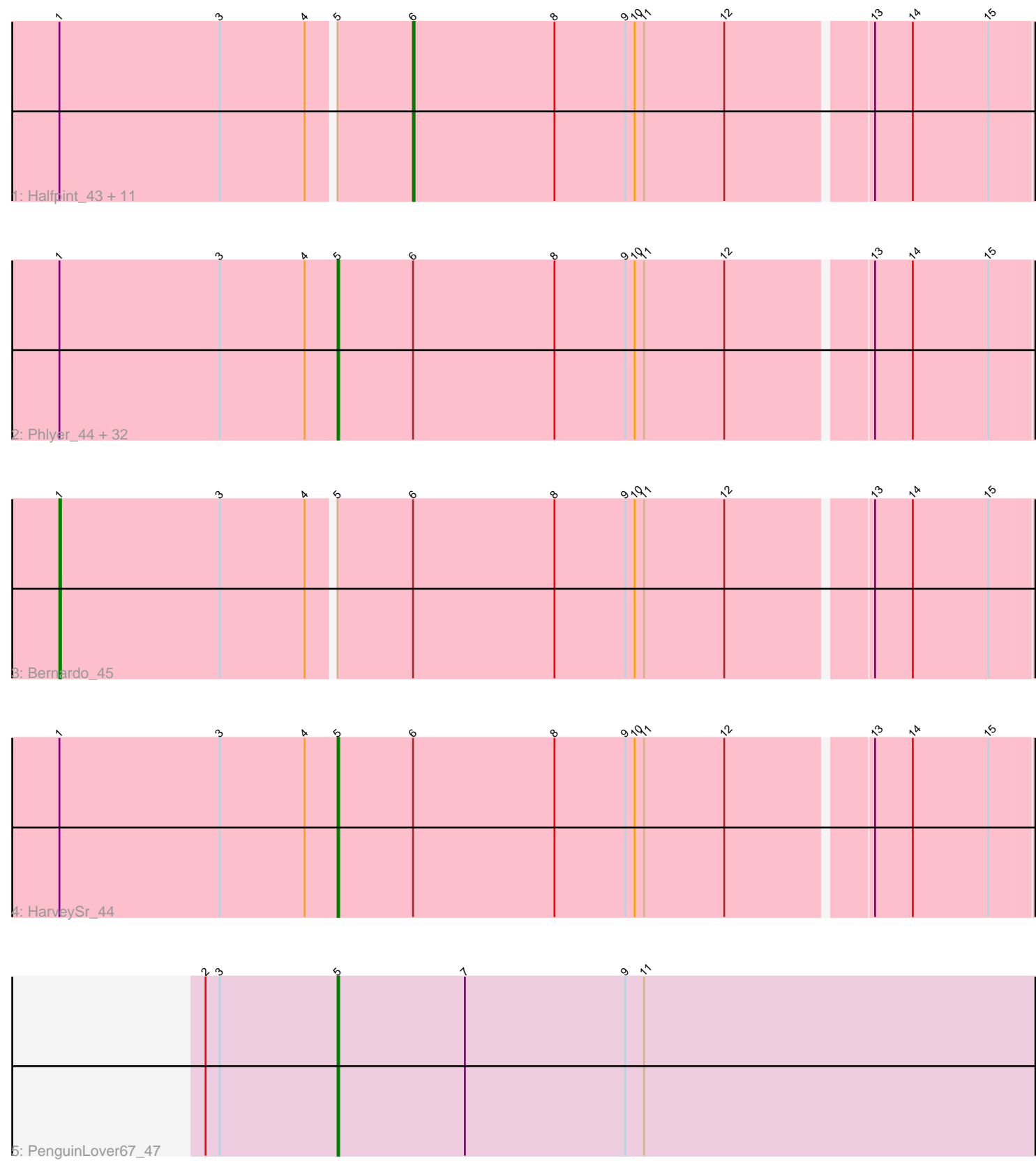

Note: Tracks are now grouped by subcluster and scaled. Switching in subcluster is indicated by changes in track color. Track scale is now set by default to display the region 30 bp upstream of start 1 to 30 bp downstream of the last possible start. If this default region is judged to be packed too tightly with annotated starts, the track will be further scaled to only show that region of the ORF with annotated starts. This action will be indicated by adding "Zoomed" to the title. For starts, yellow indicates the location of called starts comprised solely of Glimmer/GeneMark auto-annotations, green indicates the location of called starts with at least 1 manual gene annotation.

## Pham 171549 Report

This analysis was run 07/10/24 on database version 566.

Pham number 171549 has 48 members, 3 are drafts.

Phages represented in each track:

• Track 1 : Halfpint 43, Phayeta 45, Chandler 44, Phaedrus 42, Tydolla 44, SlippinJimmy\_44, Akoma\_44, Jackstina\_41, Ben11\_43, Audrey\_44, Casbah\_43, Morty007\_44 • Track 2 : Phlyer 44, Nozo 44, Heathcliff 44, MmasiCarm 44, Neos5 44, Obutu\_44, GlenHope\_45, Pipefish\_46, Mortcellus\_43, ChaChing\_44, RagingRooster\_44, Compostia\_45, Briakila\_45, Corofin\_44, Baloo\_44, Athena\_45, Kronus 43, OrangeOswald 44, LestyG 44, Yinz 44, Gervas 44, Abinghost 44, Daisy\_44, Gadjet\_45, Philly\_43, Yahalom\_44, Devonte\_44, Deenasa\_44, RomaT\_44, Kamiyu\_44, Rita1961\_44, SynergyX\_44, Marley1013\_44 • Track 3 : Bernardo\_45

- Track 4 : HarvevSr 44
- Track 5 : PenguinLover67 47

## **Summary of Final Annotations (See graph section above for start numbers):**

The start number called the most often in the published annotations is 5, it was called in 35 of the 45 non-draft genes in the pham.

Genes that call this "Most Annotated" start:

• Abinghost\_44, Athena\_45, Baloo\_44, Briakila\_45, ChaChing\_44, Compostia\_45, Corofin\_44, Daisy\_44, Deenasa\_44, Devonte\_44, Gadjet\_45, Gervas\_44, GlenHope\_45, HarveySr\_44, Heathcliff\_44, Kamiyu\_44, Kronus\_43, LestyG\_44, Marley1013\_44, MmasiCarm\_44, Mortcellus\_43, Neos5\_44, Nozo\_44, Obutu\_44, OrangeOswald\_44, PenguinLover67\_47, Philly\_43, Phlyer\_44, Pipefish\_46, RagingRooster\_44, Rita1961\_44, RomaT\_44, SynergyX\_44, Yahalom\_44, Yinz\_44,

Genes that have the "Most Annotated" start but do not call it: • Akoma\_44, Audrey\_44, Ben11\_43, Bernardo\_45, Casbah\_43, Chandler\_44, Halfpint\_43, Jackstina\_41, Morty007\_44, Phaedrus\_42, Phayeta\_45, SlippinJimmy\_44, Tydolla\_44,

Genes that do not have the "Most Annotated" start:

•

## **Summary by start number:**

Start 1:

- Found in 47 of 48 ( 97.9% ) of genes in pham
- Manual Annotations of this start: 1 of 45
- Called 2.1% of time when present
- Phage (with cluster) where this start called: Bernardo 45 (B3),

Start 5:

- Found in 48 of 48 ( 100.0% ) of genes in pham
- Manual Annotations of this start: 35 of 45
- Called 72.9% of time when present

• Phage (with cluster) where this start called: Abinghost\_44 (B3), Athena\_45 (B3), Baloo\_44 (B3), Briakila\_45 (B3), ChaChing\_44 (B3), Compostia\_45 (B3), Corofin\_44 (B3), Daisy\_44 (B3), Deenasa\_44 (B3), Devonte\_44 (B3), Gadjet\_45 (B3), Gervas  $44$  (B3), GlenHope  $45$  (B3), HarveySr  $44$  (B3), Heathcliff  $44$  (B3), Kamiyu\_44 (B3), Kronus\_43 (B3), LestyG\_44 (B3), Marley1013\_44 (B3), MmasiCarm\_44 (B3), Mortcellus\_43 (B3), Neos5\_44 (B3), Nozo\_44 (B3), Obutu\_44 (B3), OrangeOswald\_44 (B3), PenguinLover67\_47 (B9), Philly\_43 (B3), Phlyer\_44 (B3), Pipefish\_46 (B3), RagingRooster\_44 (B3), Rita1961\_44 (B3), RomaT\_44 (B3), SynergyX\_44 (B3), Yahalom\_44 (B3), Yinz\_44 (B3),

Start 6:

- Found in 47 of 48 ( 97.9% ) of genes in pham
- Manual Annotations of this start: 9 of 45
- Called 25.5% of time when present

• Phage (with cluster) where this start called: Akoma 44 (B3), Audrey 44 (B3),

Ben11\_43 (B3), Casbah\_43 (B3), Chandler\_44 (B3), Halfpint\_43 (B3), Jackstina\_41 (B3), Morty007\_44 (B3), Phaedrus\_42 (B3), Phayeta\_45 (B3), SlippinJimmy\_44 (B3), Tydolla\_44 (B3),

## **Summary by clusters:**

There are 2 clusters represented in this pham: B9, B3,

Info for manual annotations of cluster B3:

•Start number 1 was manually annotated 1 time for cluster B3.

•Start number 5 was manually annotated 34 times for cluster B3.

•Start number 6 was manually annotated 9 times for cluster B3.

Info for manual annotations of cluster B9: •Start number 5 was manually annotated 1 time for cluster B9.

## **Gene Information:**

Gene: Abinghost\_44 Start: 39509, Stop: 39024, Start Num: 5 Candidate Starts for Abinghost\_44: (Start: 1 @39680 has 1 MA's), (3, 39578), (4, 39524), (Start: 5 @39509 has 35 MA's), (Start: 6 @39461 has 9 MA's), (8, 39371), (9, 39326), (10, 39320), (11, 39314), (12, 39263), (13, 39176), (14, 39152), (15, 39104),

Gene: Akoma\_44 Start: 39465, Stop: 39028, Start Num: 6 Candidate Starts for Akoma\_44: (Start: 1 @39684 has 1 MA's), (3, 39582), (4, 39528), (Start: 5 @39513 has 35 MA's), (Start: 6 @39465 has 9 MA's), (8, 39375), (9, 39330), (10, 39324), (11, 39318), (12, 39267), (13, 39180), (14, 39156), (15, 39108), Gene: Athena\_45 Start: 40260, Stop: 39775, Start Num: 5 Candidate Starts for Athena\_45: (Start: 1 @40431 has 1 MA's), (3, 40329), (4, 40275), (Start: 5 @40260 has 35 MA's), (Start: 6 @40212 has 9 MA's), (8, 40122), (9, 40077), (10, 40071), (11, 40065), (12, 40014), (13, 39927), (14, 39903), (15, 39855), Gene: Audrey\_44 Start: 39461, Stop: 39024, Start Num: 6 Candidate Starts for Audrey\_44: (Start: 1 @39680 has 1 MA's), (3, 39578), (4, 39524), (Start: 5 @39509 has 35 MA's), (Start: 6 @39461 has 9 MA's), (8, 39371), (9, 39326), (10, 39320), (11, 39314), (12, 39263), (13, 39176), (14, 39152), (15, 39104),

Gene: Baloo\_44 Start: 39512, Stop: 39027, Start Num: 5 Candidate Starts for Baloo\_44:

(Start: 1 @39683 has 1 MA's), (3, 39581), (4, 39527), (Start: 5 @39512 has 35 MA's), (Start: 6 @39464 has 9 MA's), (8, 39374), (9, 39329), (10, 39323), (11, 39317), (12, 39266), (13, 39179), (14, 39155), (15, 39107),

Gene: Ben11\_43 Start: 39283, Stop: 38846, Start Num: 6 Candidate Starts for Ben11\_43: (Start: 1 @39502 has 1 MA's), (3, 39400), (4, 39346), (Start: 5 @39331 has 35 MA's), (Start: 6 @39283 has 9 MA's), (8, 39193), (9, 39148), (10, 39142), (11, 39136), (12, 39085), (13, 38998), (14, 38974), (15, 38926),

Gene: Bernardo\_45 Start: 40228, Stop: 39572, Start Num: 1 Candidate Starts for Bernardo\_45: (Start: 1 @40228 has 1 MA's), (3, 40126), (4, 40072), (Start: 5 @40057 has 35 MA's), (Start: 6 @40009 has 9 MA's), (8, 39919), (9, 39874), (10, 39868), (11, 39862), (12, 39811), (13, 39724), (14, 39700), (15, 39652),

Gene: Briakila\_45 Start: 40279, Stop: 39794, Start Num: 5 Candidate Starts for Briakila\_45: (Start: 1 @40450 has 1 MA's), (3, 40348), (4, 40294), (Start: 5 @40279 has 35 MA's), (Start: 6 @40231 has 9 MA's), (8, 40141), (9, 40096), (10, 40090), (11, 40084), (12, 40033), (13, 39946), (14, 39922), (15, 39874),

Gene: Casbah\_43 Start: 39313, Stop: 38876, Start Num: 6 Candidate Starts for Casbah\_43: (Start: 1 @39532 has 1 MA's), (3, 39430), (4, 39376), (Start: 5 @39361 has 35 MA's), (Start: 6 @39313 has 9 MA's), (8, 39223), (9, 39178), (10, 39172), (11, 39166), (12, 39115), (13, 39028), (14, 39004), (15, 38956),

Gene: ChaChing\_44 Start: 39524, Stop: 39039, Start Num: 5 Candidate Starts for ChaChing\_44: (Start: 1 @39695 has 1 MA's), (3, 39593), (4, 39539), (Start: 5 @39524 has 35 MA's), (Start: 6 @39476 has 9 MA's), (8, 39386), (9, 39341), (10, 39335), (11, 39329), (12, 39278), (13, 39191), (14, 39167), (15, 39119),

Gene: Chandler\_44 Start: 40244, Stop: 39807, Start Num: 6 Candidate Starts for Chandler\_44: (Start: 1 @40463 has 1 MA's), (3, 40361), (4, 40307), (Start: 5 @40292 has 35 MA's), (Start: 6 @40244 has 9 MA's), (8, 40154), (9, 40109), (10, 40103), (11, 40097), (12, 40046), (13, 39959), (14, 39935), (15, 39887),

Gene: Compostia\_45 Start: 39940, Stop: 39455, Start Num: 5 Candidate Starts for Compostia\_45: (Start: 1 @40111 has 1 MA's), (3, 40009), (4, 39955), (Start: 5 @39940 has 35 MA's), (Start: 6

@39892 has 9 MA's), (8, 39802), (9, 39757), (10, 39751), (11, 39745), (12, 39694), (13, 39607), (14, 39583), (15, 39535),

Gene: Corofin\_44 Start: 39535, Stop: 39050, Start Num: 5 Candidate Starts for Corofin\_44: (Start: 1 @39706 has 1 MA's), (3, 39604), (4, 39550), (Start: 5 @39535 has 35 MA's), (Start: 6 @39487 has 9 MA's), (8, 39397), (9, 39352), (10, 39346), (11, 39340), (12, 39289), (13, 39202), (14, 39178), (15, 39130),

Gene: Daisy\_44 Start: 39536, Stop: 39051, Start Num: 5 Candidate Starts for Daisy\_44: (Start: 1 @39707 has 1 MA's), (3, 39605), (4, 39551), (Start: 5 @39536 has 35 MA's), (Start: 6 @39488 has 9 MA's), (8, 39398), (9, 39353), (10, 39347), (11, 39341), (12, 39290), (13, 39203), (14, 39179), (15, 39131),

Gene: Deenasa\_44 Start: 40271, Stop: 39786, Start Num: 5 Candidate Starts for Deenasa\_44: (Start: 1 @40442 has 1 MA's), (3, 40340), (4, 40286), (Start: 5 @40271 has 35 MA's), (Start: 6 @40223 has 9 MA's), (8, 40133), (9, 40088), (10, 40082), (11, 40076), (12, 40025), (13, 39938), (14, 39914), (15, 39866),

Gene: Devonte\_44 Start: 39500, Stop: 39015, Start Num: 5 Candidate Starts for Devonte\_44: (Start: 1 @39671 has 1 MA's), (3, 39569), (4, 39515), (Start: 5 @39500 has 35 MA's), (Start: 6 @39452 has 9 MA's), (8, 39362), (9, 39317), (10, 39311), (11, 39305), (12, 39254), (13, 39167), (14, 39143), (15, 39095),

Gene: Gadjet\_45 Start: 39523, Stop: 39038, Start Num: 5 Candidate Starts for Gadjet\_45: (Start: 1 @39694 has 1 MA's), (3, 39592), (4, 39538), (Start: 5 @39523 has 35 MA's), (Start: 6 @39475 has 9 MA's), (8, 39385), (9, 39340), (10, 39334), (11, 39328), (12, 39277), (13, 39190), (14, 39166), (15, 39118),

Gene: Gervas\_44 Start: 39490, Stop: 39005, Start Num: 5 Candidate Starts for Gervas\_44: (Start: 1 @39661 has 1 MA's), (3, 39559), (4, 39505), (Start: 5 @39490 has 35 MA's), (Start: 6 @39442 has 9 MA's), (8, 39352), (9, 39307), (10, 39301), (11, 39295), (12, 39244), (13, 39157), (14, 39133), (15, 39085),

Gene: GlenHope\_45 Start: 39503, Stop: 39018, Start Num: 5 Candidate Starts for GlenHope\_45: (Start: 1 @39674 has 1 MA's), (3, 39572), (4, 39518), (Start: 5 @39503 has 35 MA's), (Start: 6 @39455 has 9 MA's), (8, 39365), (9, 39320), (10, 39314), (11, 39308), (12, 39257), (13, 39170), (14, 39146), (15, 39098),

Gene: Halfpint\_43 Start: 39281, Stop: 38844, Start Num: 6 Candidate Starts for Halfpint\_43: (Start: 1 @39500 has 1 MA's), (3, 39398), (4, 39344), (Start: 5 @39329 has 35 MA's), (Start: 6 @39281 has 9 MA's), (8, 39191), (9, 39146), (10, 39140), (11, 39134), (12, 39083), (13, 38996), (14, 38972), (15, 38924), Gene: HarveySr\_44 Start: 39496, Stop: 39011, Start Num: 5

Candidate Starts for HarveySr\_44: (Start: 1 @39667 has 1 MA's), (3, 39565), (4, 39511), (Start: 5 @39496 has 35 MA's), (Start: 6 @39448 has 9 MA's), (8, 39358), (9, 39313), (10, 39307), (11, 39301), (12, 39250), (13, 39163), (14, 39139), (15, 39091),

Gene: Heathcliff\_44 Start: 39474, Stop: 38989, Start Num: 5 Candidate Starts for Heathcliff\_44: (Start: 1 @39645 has 1 MA's), (3, 39543), (4, 39489), (Start: 5 @39474 has 35 MA's), (Start: 6 @39426 has 9 MA's), (8, 39336), (9, 39291), (10, 39285), (11, 39279), (12, 39228), (13, 39141), (14, 39117), (15, 39069),

Gene: Jackstina\_41 Start: 39385, Stop: 38948, Start Num: 6 Candidate Starts for Jackstina\_41: (Start: 1 @39604 has 1 MA's), (3, 39502), (4, 39448), (Start: 5 @39433 has 35 MA's), (Start: 6 @39385 has 9 MA's), (8, 39295), (9, 39250), (10, 39244), (11, 39238), (12, 39187), (13, 39100), (14, 39076), (15, 39028),

Gene: Kamiyu\_44 Start: 39482, Stop: 38997, Start Num: 5 Candidate Starts for Kamiyu\_44:

(Start: 1 @39653 has 1 MA's), (3, 39551), (4, 39497), (Start: 5 @39482 has 35 MA's), (Start: 6 @39434 has 9 MA's), (8, 39344), (9, 39299), (10, 39293), (11, 39287), (12, 39236), (13, 39149), (14, 39125), (15, 39077),

Gene: Kronus\_43 Start: 40092, Stop: 39607, Start Num: 5 Candidate Starts for Kronus\_43: (Start: 1 @40263 has 1 MA's), (3, 40161), (4, 40107), (Start: 5 @40092 has 35 MA's), (Start: 6 @40044 has 9 MA's), (8, 39954), (9, 39909), (10, 39903), (11, 39897), (12, 39846), (13, 39759), (14, 39735), (15, 39687),

Gene: LestyG\_44 Start: 39513, Stop: 39028, Start Num: 5 Candidate Starts for LestyG\_44: (Start: 1 @39684 has 1 MA's), (3, 39582), (4, 39528), (Start: 5 @39513 has 35 MA's), (Start: 6 @39465 has 9 MA's), (8, 39375), (9, 39330), (10, 39324), (11, 39318), (12, 39267), (13, 39180), (14, 39156), (15, 39108),

Gene: Marley1013\_44 Start: 40291, Stop: 39806, Start Num: 5 Candidate Starts for Marley1013\_44: (Start: 1 @40462 has 1 MA's), (3, 40360), (4, 40306), (Start: 5 @40291 has 35 MA's), (Start: 6 @40243 has 9 MA's), (8, 40153), (9, 40108), (10, 40102), (11, 40096), (12, 40045), (13, 39958), (14, 39934), (15, 39886),

Gene: MmasiCarm\_44 Start: 39495, Stop: 39010, Start Num: 5 Candidate Starts for MmasiCarm\_44:

(Start: 1 @39666 has 1 MA's), (3, 39564), (4, 39510), (Start: 5 @39495 has 35 MA's), (Start: 6 @39447 has 9 MA's), (8, 39357), (9, 39312), (10, 39306), (11, 39300), (12, 39249), (13, 39162), (14, 39138), (15, 39090),

Gene: Mortcellus\_43 Start: 40147, Stop: 39662, Start Num: 5 Candidate Starts for Mortcellus\_43: (Start: 1 @40318 has 1 MA's), (3, 40216), (4, 40162), (Start: 5 @40147 has 35 MA's), (Start: 6 @40099 has 9 MA's), (8, 40009), (9, 39964), (10, 39958), (11, 39952), (12, 39901), (13, 39814), (14, 39790), (15, 39742),

Gene: Morty007\_44 Start: 40243, Stop: 39806, Start Num: 6 Candidate Starts for Morty007\_44: (Start: 1 @40462 has 1 MA's), (3, 40360), (4, 40306), (Start: 5 @40291 has 35 MA's), (Start: 6 @40243 has 9 MA's), (8, 40153), (9, 40108), (10, 40102), (11, 40096), (12, 40045), (13, 39958), (14, 39934), (15, 39886),

Gene: Neos5\_44 Start: 40306, Stop: 39821, Start Num: 5 Candidate Starts for Neos5\_44: (Start: 1 @40477 has 1 MA's), (3, 40375), (4, 40321), (Start: 5 @40306 has 35 MA's), (Start: 6 @40258 has 9 MA's), (8, 40168), (9, 40123), (10, 40117), (11, 40111), (12, 40060), (13, 39973), (14, 39949), (15, 39901),

Gene: Nozo\_44 Start: 40271, Stop: 39786, Start Num: 5 Candidate Starts for Nozo\_44: (Start: 1 @40442 has 1 MA's), (3, 40340), (4, 40286), (Start: 5 @40271 has 35 MA's), (Start: 6 @40223 has 9 MA's), (8, 40133), (9, 40088), (10, 40082), (11, 40076), (12, 40025), (13, 39938), (14, 39914), (15, 39866),

Gene: Obutu\_44 Start: 39495, Stop: 39010, Start Num: 5 Candidate Starts for Obutu\_44: (Start: 1 @39666 has 1 MA's), (3, 39564), (4, 39510), (Start: 5 @39495 has 35 MA's), (Start: 6 @39447 has 9 MA's), (8, 39357), (9, 39312), (10, 39306), (11, 39300), (12, 39249), (13, 39162), (14, 39138), (15, 39090),

Gene: OrangeOswald\_44 Start: 39512, Stop: 39027, Start Num: 5 Candidate Starts for OrangeOswald\_44: (Start: 1 @39683 has 1 MA's), (3, 39581), (4, 39527), (Start: 5 @39512 has 35 MA's), (Start: 6 @39464 has 9 MA's), (8, 39374), (9, 39329), (10, 39323), (11, 39317), (12, 39266), (13, 39179), (14, 39155), (15, 39107),

Gene: PenguinLover67\_47 Start: 41507, Stop: 41013, Start Num: 5 Candidate Starts for PenguinLover67\_47: (2, 41591), (3, 41582), (Start: 5 @41507 has 35 MA's), (7, 41429), (9, 41327), (11, 41315),

Gene: Phaedrus\_42 Start: 39384, Stop: 38947, Start Num: 6 Candidate Starts for Phaedrus\_42: (Start: 1 @39603 has 1 MA's), (3, 39501), (4, 39447), (Start: 5 @39432 has 35 MA's), (Start: 6 @39384 has 9 MA's), (8, 39294), (9, 39249), (10, 39243), (11, 39237), (12, 39186), (13, 39099), (14, 39075), (15, 39027),

Gene: Phayeta\_45 Start: 39329, Stop: 38892, Start Num: 6 Candidate Starts for Phayeta\_45:

(Start: 1 @39548 has 1 MA's), (3, 39446), (4, 39392), (Start: 5 @39377 has 35 MA's), (Start: 6 @39329 has 9 MA's), (8, 39239), (9, 39194), (10, 39188), (11, 39182), (12, 39131), (13, 39044), (14, 39020), (15, 38972),

Gene: Philly\_43 Start: 39363, Stop: 38878, Start Num: 5 Candidate Starts for Philly\_43: (Start: 1 @39534 has 1 MA's), (3, 39432), (4, 39378), (Start: 5 @39363 has 35 MA's), (Start: 6 @39315 has 9 MA's), (8, 39225), (9, 39180), (10, 39174), (11, 39168), (12, 39117), (13, 39030), (14, 39006), (15, 38958),

Gene: Phlyer\_44 Start: 40251, Stop: 39766, Start Num: 5 Candidate Starts for Phlyer\_44: (Start: 1 @40422 has 1 MA's), (3, 40320), (4, 40266), (Start: 5 @40251 has 35 MA's), (Start: 6 @40203 has 9 MA's), (8, 40113), (9, 40068), (10, 40062), (11, 40056), (12, 40005), (13, 39918), (14, 39894), (15, 39846),

Gene: Pipefish\_46 Start: 40904, Stop: 40419, Start Num: 5 Candidate Starts for Pipefish\_46: (Start: 1 @41075 has 1 MA's), (3, 40973), (4, 40919), (Start: 5 @40904 has 35 MA's), (Start: 6 @40856 has 9 MA's), (8, 40766), (9, 40721), (10, 40715), (11, 40709), (12, 40658), (13, 40571), (14, 40547), (15, 40499),

Gene: RagingRooster\_44 Start: 39513, Stop: 39028, Start Num: 5 Candidate Starts for RagingRooster\_44: (Start: 1 @39684 has 1 MA's), (3, 39582), (4, 39528), (Start: 5 @39513 has 35 MA's), (Start: 6 @39465 has 9 MA's), (8, 39375), (9, 39330), (10, 39324), (11, 39318), (12, 39267), (13, 39180), (14, 39156), (15, 39108),

Gene: Rita1961\_44 Start: 39496, Stop: 39011, Start Num: 5 Candidate Starts for Rita1961\_44: (Start: 1 @39667 has 1 MA's), (3, 39565), (4, 39511), (Start: 5 @39496 has 35 MA's), (Start: 6 @39448 has 9 MA's), (8, 39358), (9, 39313), (10, 39307), (11, 39301), (12, 39250), (13, 39163), (14, 39139), (15, 39091),

Gene: RomaT\_44 Start: 40286, Stop: 39801, Start Num: 5 Candidate Starts for RomaT\_44: (Start: 1 @40457 has 1 MA's), (3, 40355), (4, 40301), (Start: 5 @40286 has 35 MA's), (Start: 6 @40238 has 9 MA's), (8, 40148), (9, 40103), (10, 40097), (11, 40091), (12, 40040), (13, 39953), (14, 39929), (15, 39881),

Gene: SlippinJimmy\_44 Start: 40230, Stop: 39793, Start Num: 6 Candidate Starts for SlippinJimmy\_44: (Start: 1 @40449 has 1 MA's), (3, 40347), (4, 40293), (Start: 5 @40278 has 35 MA's), (Start: 6 @40230 has 9 MA's), (8, 40140), (9, 40095), (10, 40089), (11, 40083), (12, 40032), (13, 39945), (14, 39921), (15, 39873),

Gene: SynergyX\_44 Start: 39513, Stop: 39028, Start Num: 5 Candidate Starts for SynergyX\_44: (Start: 1 @39684 has 1 MA's), (3, 39582), (4, 39528), (Start: 5 @39513 has 35 MA's), (Start: 6 @39465 has 9 MA's), (8, 39375), (9, 39330), (10, 39324), (11, 39318), (12, 39267), (13, 39180), (14, 39156), (15, 39108),

Gene: Tydolla\_44 Start: 40199, Stop: 39762, Start Num: 6

Candidate Starts for Tydolla\_44: (Start: 1 @40418 has 1 MA's), (3, 40316), (4, 40262), (Start: 5 @40247 has 35 MA's), (Start: 6 @40199 has 9 MA's), (8, 40109), (9, 40064), (10, 40058), (11, 40052), (12, 40001), (13, 39914), (14, 39890), (15, 39842),

Gene: Yahalom\_44 Start: 39523, Stop: 39038, Start Num: 5 Candidate Starts for Yahalom\_44: (Start: 1 @39694 has 1 MA's), (3, 39592), (4, 39538), (Start: 5 @39523 has 35 MA's), (Start: 6 @39475 has 9 MA's), (8, 39385), (9, 39340), (10, 39334), (11, 39328), (12, 39277), (13, 39190), (14, 39166), (15, 39118),

Gene: Yinz\_44 Start: 39549, Stop: 39064, Start Num: 5 Candidate Starts for Yinz\_44: (Start: 1 @39720 has 1 MA's), (3, 39618), (4, 39564), (Start: 5 @39549 has 35 MA's), (Start: 6 @39501 has 9 MA's), (8, 39411), (9, 39366), (10, 39360), (11, 39354), (12, 39303), (13, 39216), (14, 39192), (15, 39144),